# Årsredovisning

# *Regenergy Frövi Aktiebolag*

*559251-2031*

Styrelsen och verkställande direktören för Regenergy Frövi Aktiebolag får härmed lämna sin redogörelse för bolagets utveckling under räkenskapsåret 2022-01-01 - 2022-12-31.

Om inte annat särskilt anges, redovisas alla belopp i hela kronor (sek).

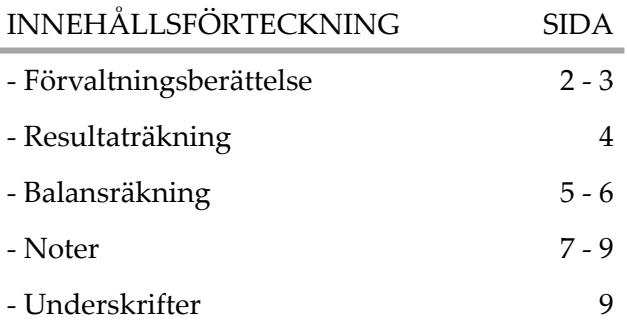

# *FÖRVALTNINGSBERÄTTELSE*

#### VERKSAMHETEN

#### **Verksamhet**

Syftet med Regenergy Frövi AB (RFAB) är att ersätta fossil uppvärmning av storskalig matproduktion med överskottsvärme från Billerud Frövi pappersbruk. RFAB har utvecklats av WA3RM AB.

Företagets säte är i Lund.

#### **Väsentliga händelser under räkenskapsåret**

Den 18 mars 2022 påbörjades projektet med en invigning på plats i Frövi, Lindesbergs kommun. Vid ceremonin deltog ledare från Lindesbergs kommun, Örebroregionen och den svenska näringsministern tillsammans med investerare och media.

Strax efter invigningen köpte RFAB, efter ett anbudsförfarande, markarbetena av entreprenören Infracon AB. I Augusti påbörjades markarbeten efter att den skog som fanns på fastigheten hade fällts av kommunen. Sprängningen av berg på platsen inleddes i oktober, efter en detaljerad studie av den geotekniska modellen och ritningarna över växthuset och räkodlingen. Sprängningarna fortsatte under hela året. I november stod det klart för projektgruppen att de geotekniska förhållandena var annorlunda än vad som förväntades utifrån den geotekniska undersökningen och att det krävdes fler sprängningar för att säkra förutsättningarna för byggnadernas grundläggning. Detta innebar att de planerade grundläggningsarbetena för växthuset måste skjutas upp, och arbetet med en ny tidplan inleddes i december.

I september köptes ett växthus av den nederländska växthusbyggaren KUBO, som har världsomspännande erfarenhet av att bygga växthus. Detaljerna började utarbetas gemensamt av de två projektgrupperna och fortsatte under resten av hösten. En utmaning för den holländska växthusleverantören var att förstå den svenska bygglagstifningen och det svenska konstruktionsteamet var starkt involverat för att säkerställa att växthuset var förenligt med svenska standarder. I december erhölls ett tillstånd från Länsstyrelsen för uppsamling av bevattningsvatten till växthuset. En första dialog med myndigheterna inleddes om räkodlingen och en expert på miljötillstånd samt en projektledare anställdes för Aegir.

#### **Väsentliga händelser efter räkenskapårets utgång**

I mars 2023 fattade styrelsen i RFAB beslut om att inte fortsätta utvecklingen av en räkodling i Frövi. Anledning till beslutet är att placeringen av en räkfarm i Frövi inte skulle möta förväntningarna på projektets mål vad gäller en positiv hållbarhetspåverkan på platsen eller som ett hållbart affärsprojekt.

#### **Väsentliga risker och osäkerhetsfaktorer**

Rysslands anfallskrig i Ukraina samt en hög inflation som driver kostnader kan få en negativ effekt på företagets resultat. Styrelsen följer aktivt utvecklingen och vidtar löpande åtgärder för att begränsa eventuella negativa effekter, men förväntar sig inte att större åtgärder kommer att bli nödvändiga på kort sikt.

#### FLERÅRSÖVERSIKT

Beloppen i flerårsöversikten är angivna i tusental kronor om inte annat anges.

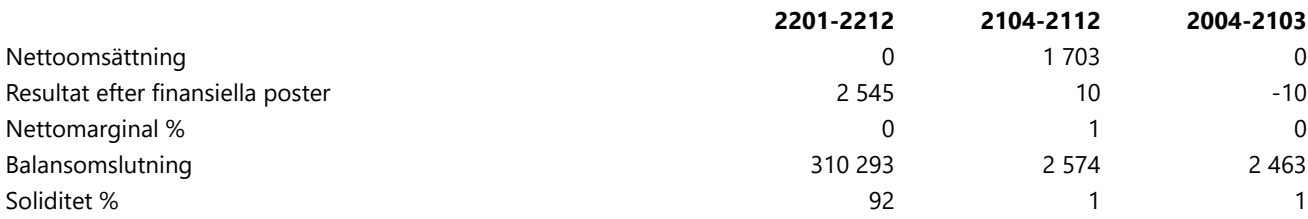

#### FÖRÄNDRINGAR I EGET KAPITAL

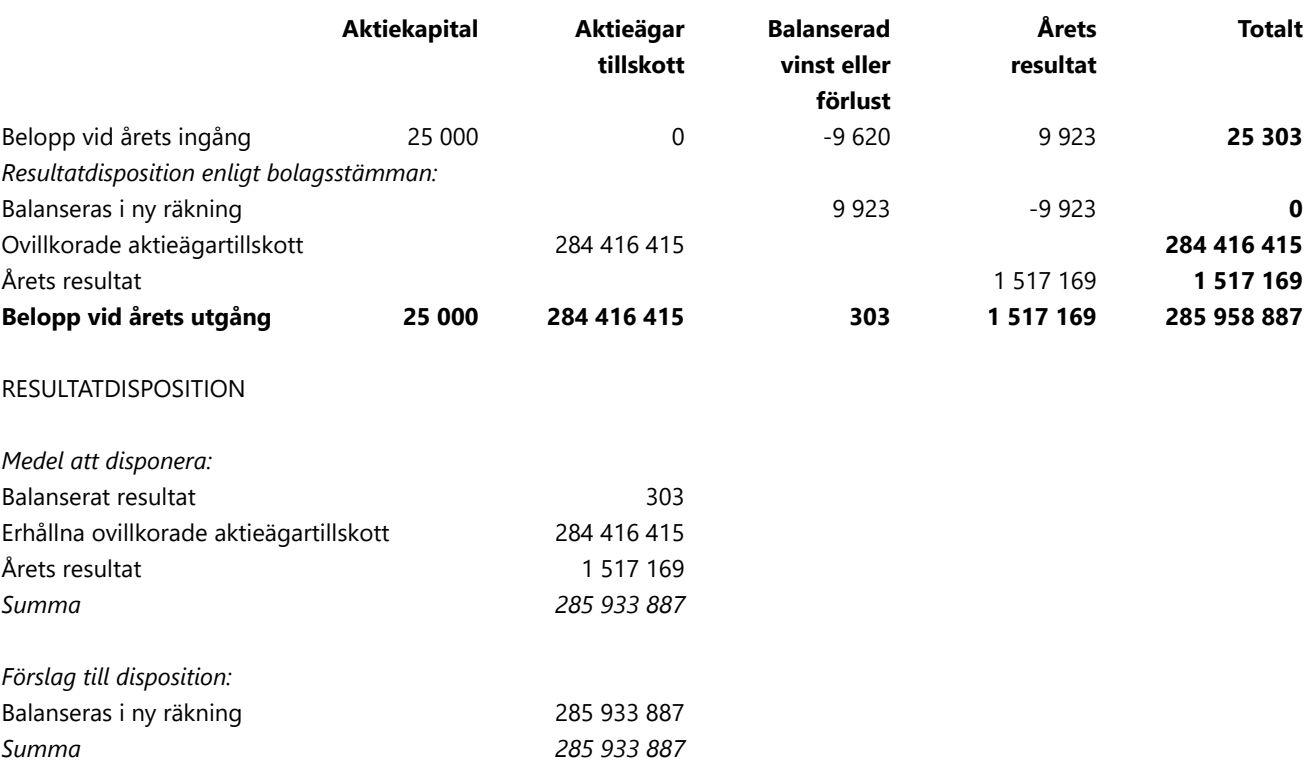

Bolagets resultat och ställning framgår av efterföljande resultat- och balansräkning med noter.

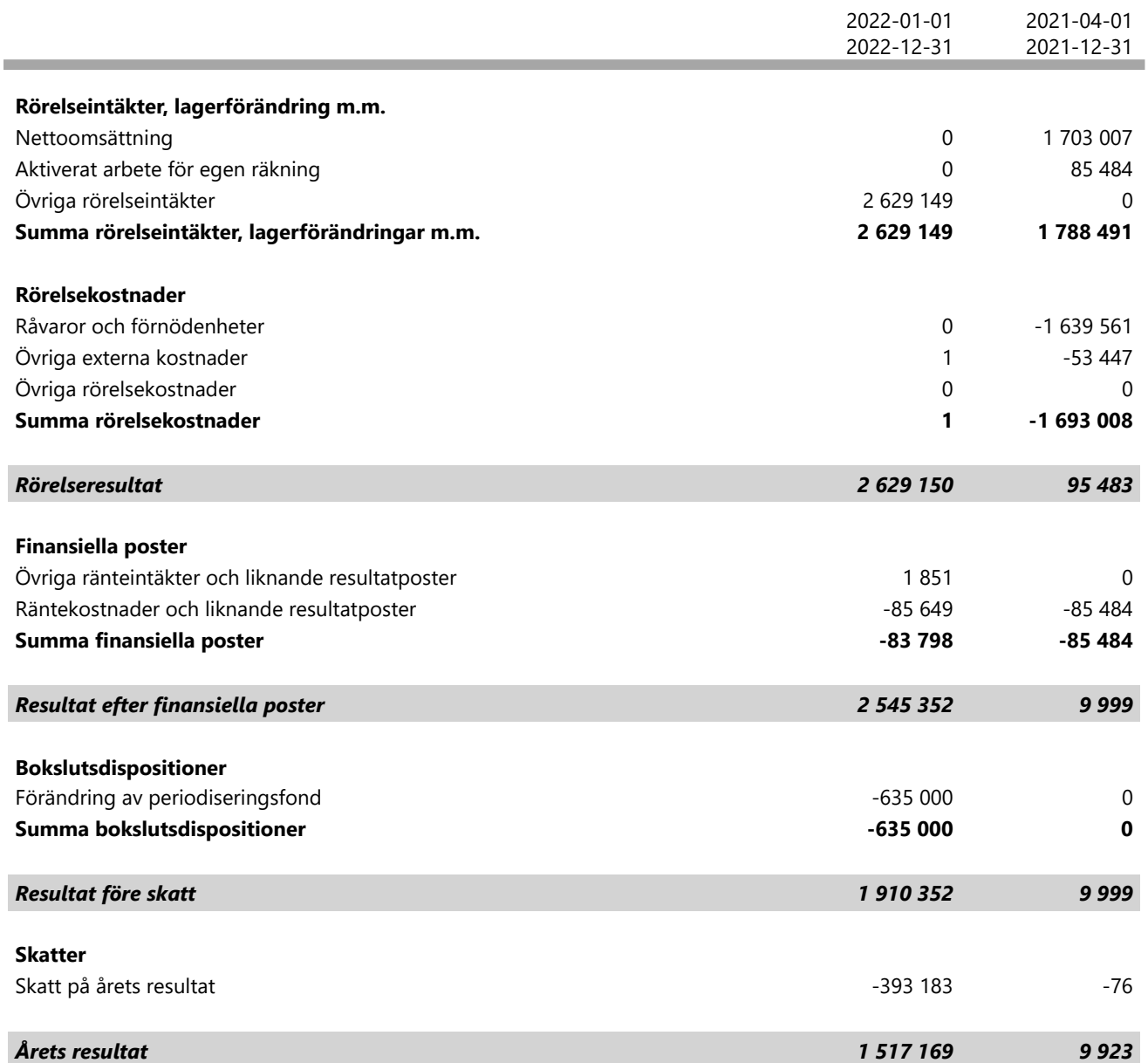

1

 $\overline{\phantom{a}}$ 

# *BALANSRÄKNING*

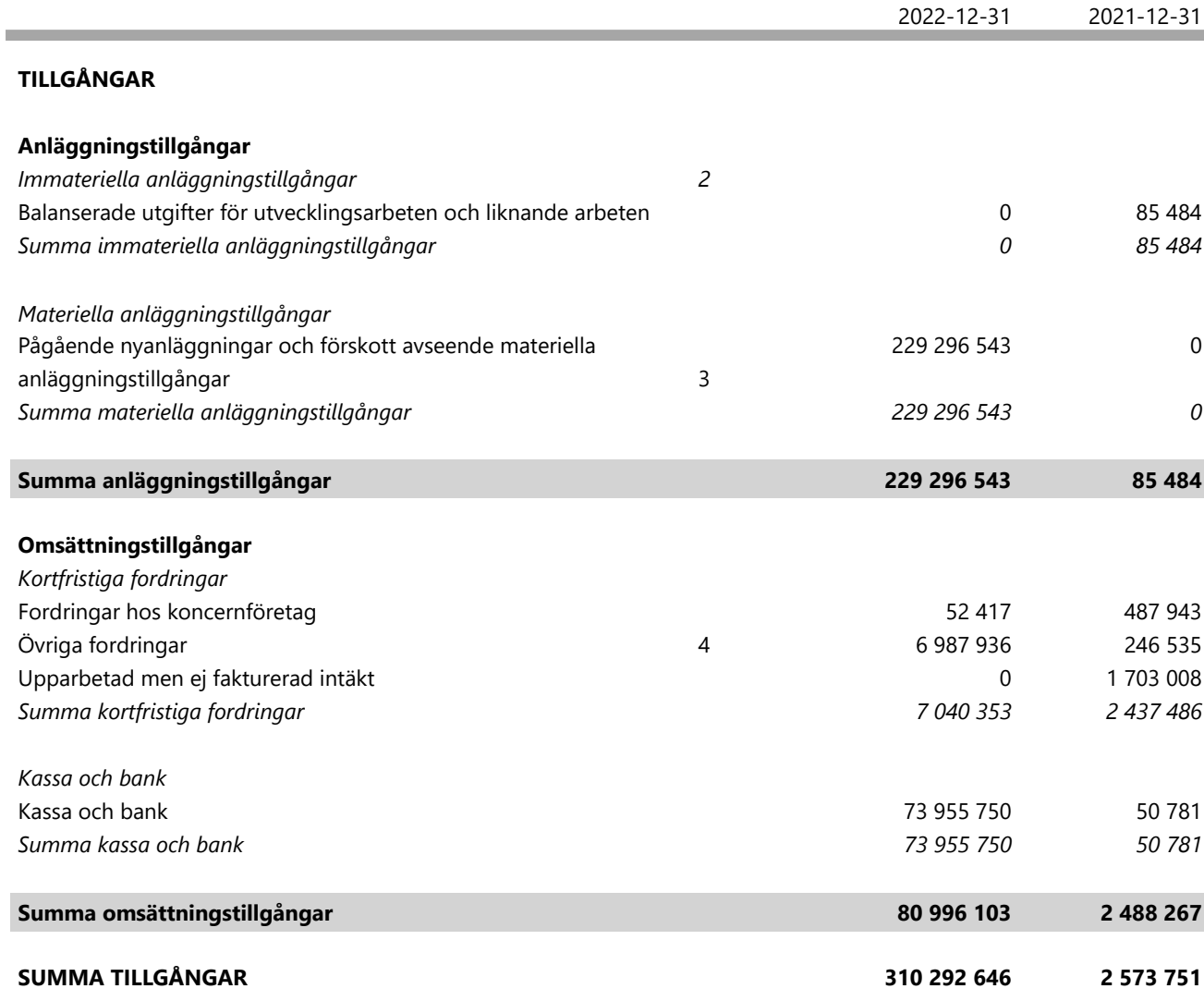

1

5(9)

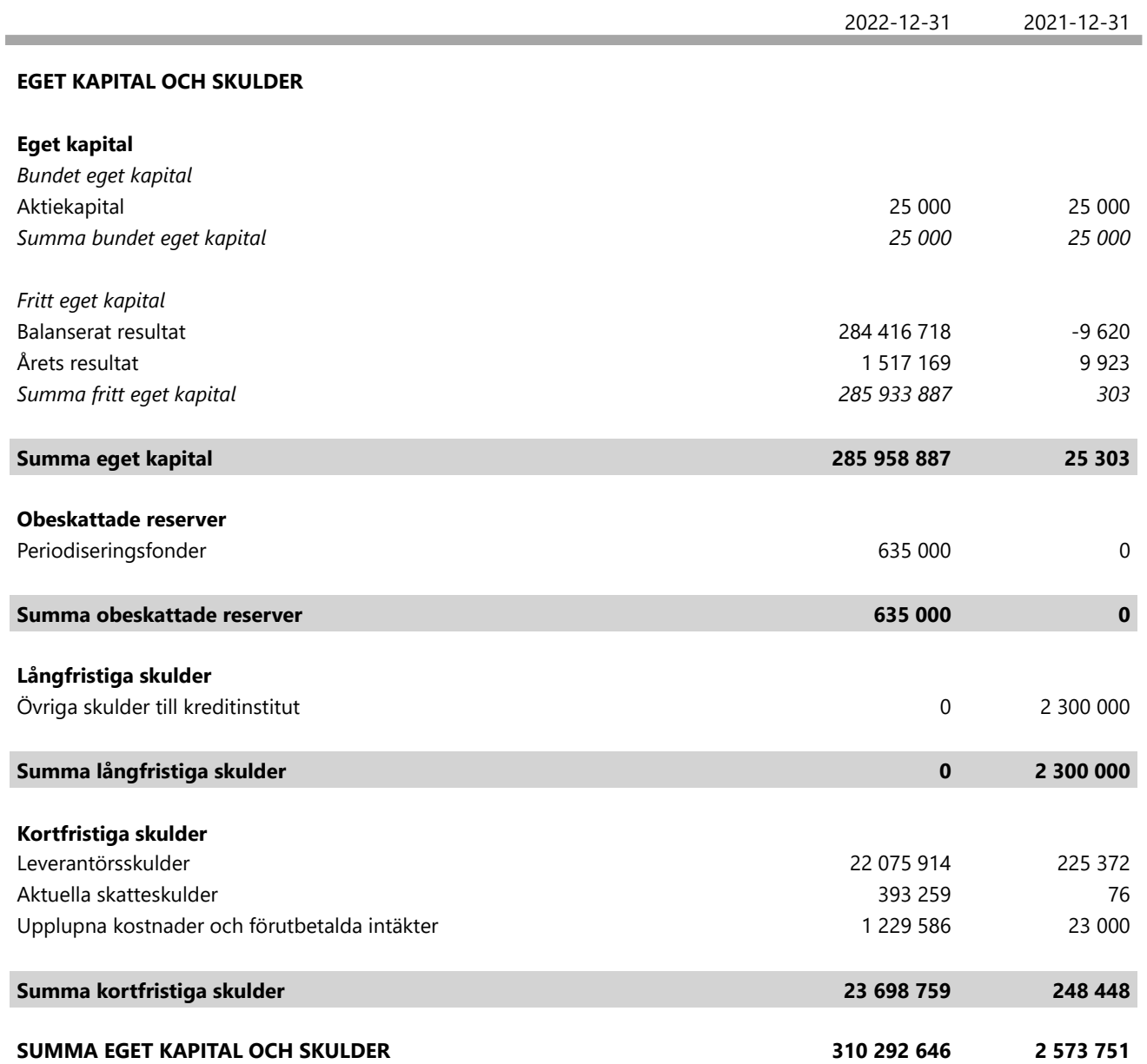

## *NOTER*

#### **Not 1 ALLMÄNNA UPPLYSNINGAR**

#### *Redovisnings- och värderingsprinciper*

#### **Valt regelverk**

Årsredovisningen har upprättats enligt årsredovisningslagen och BFNAR 2012:1, Årsredovisning och koncernredovisning (K3).

#### **Fordringar**

Fordringar har upptagits till de belopp varmed de beräknas inflyta.

#### **Övriga tillgångar, avsättningar och skulder**

Övriga tillgångar, avsättningar och skulder har värderats utifrån anskaffningsvärdet om inget annat anges nedan.

#### **Materiella anläggningstillgångar**

Avskrivning görs linjärt över den förväntade nyttjandeperioden med hänsyn till väsentligt restvärde.

#### **Intäktsredovisning**

Intäkter har tagits upp till verkligt värde av det som erhållits eller kommer att erhållas och redovisas i den omfattning det är sannolikt att de ekonomiska fördelarna kommer att tillgodogöras bolaget och intäkterna kan beräknas på ett tillförlitligt sätt. Avdrag har gjorts för handelsrabatter, mängdrabatter och liknande prisavdrag.

#### **Immateriella anläggningstillgångar**

Immateriella anläggningstillgångar redovisas till anskaffningsvärde med avdrag för ackumulerade avskrivningar och eventuella nedskrivningar. Tillgångarna skrivs av linjärt över tillgångarnas bedömda nyttjandeperiod. Nyttjandeperioden omprövas per varje balansdag. Pågående projekt skrivs inte av utan nedskrivningsprövas årligen.

#### **Inkomstskatt**

Företagets skatt består av aktuell skatt. Aktuell skatt är inkomstskatt (bolagsskatt) för innevarande räkenskapsår som avser årets skattepliktiga resultat och den del av tidigare räkenskapsårs inkomstskatt som ännu inte har redovisats.

Företaget har inga temporära skillnader förutom de som hör till obeskattade reserver.

#### **Nyckeltalsdefinitioner**

Nedan definieras nyckeltalen i förvaltningsberättelsens flerårsöversikt.

*Nettomarginal = Resultat efter finansnetto / Nettoomsättning*

*Soliditet = Justerat eget kapital / Totalt kapital Kommentar: Justerat eget kapital beräknas som eget kapital plus 79,4 % av obeskattade reserver.*

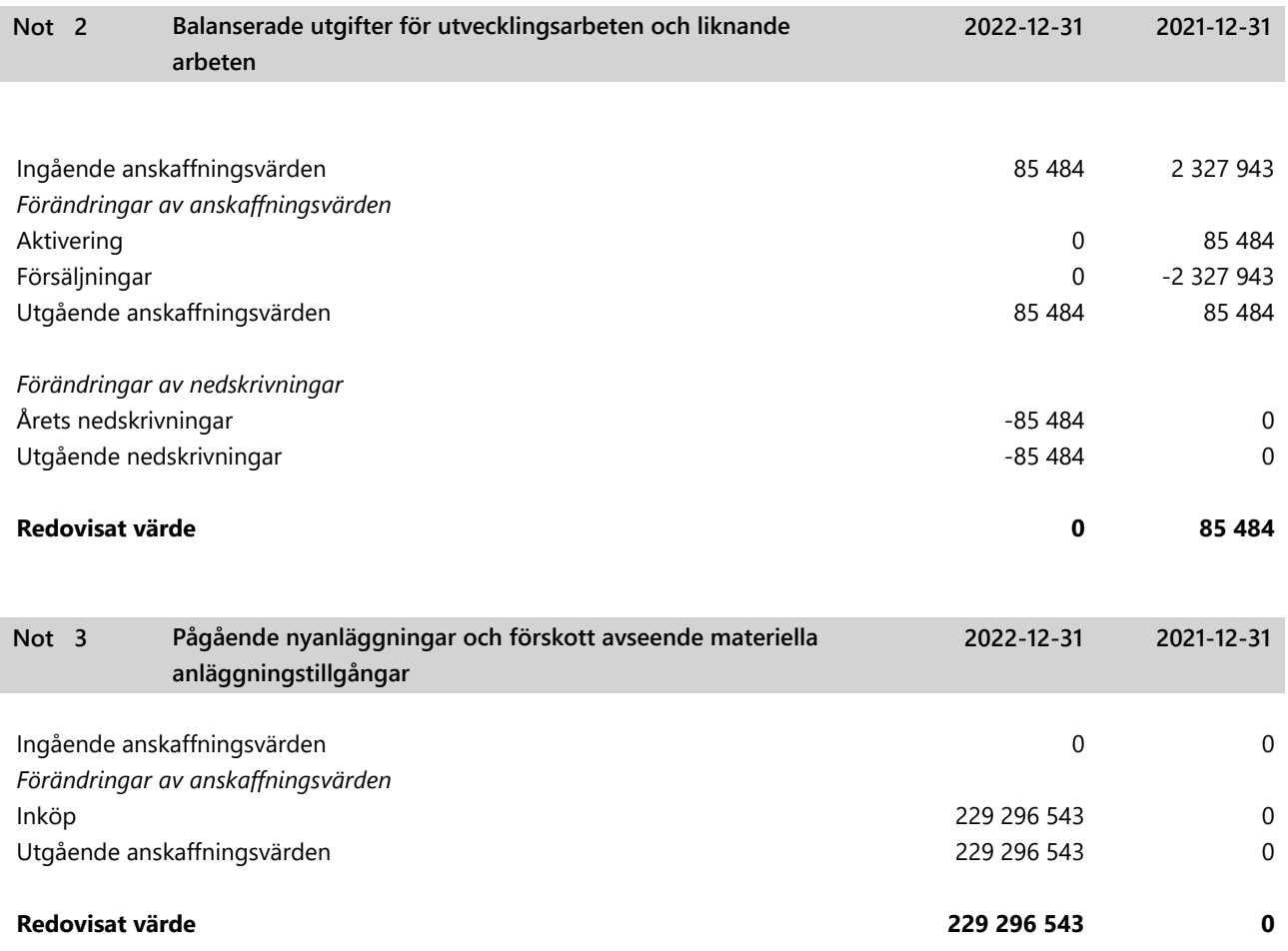

 $\overline{\phantom{a}}$ 

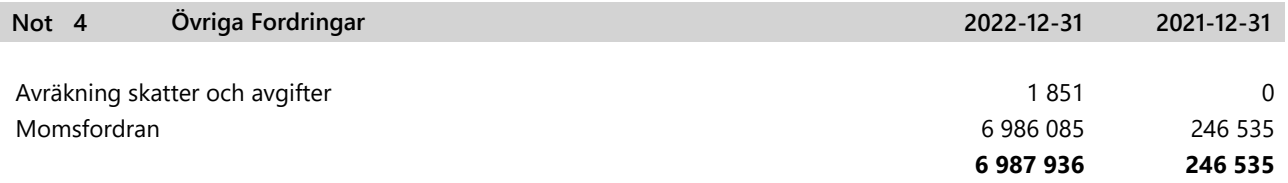

#### *UNDERSKRIFTER*

Lund den dag som framgår av den elektroniska signaturen

Ingrid Schuster

Ingrid Palm Schuster Verkställande direktör Styrelseledamot

Jacques Ejlenskov

Jacques Ejlerskov Styrelseordförande

Min revisionsberättelse har lämnats den dag som framgår av den elektroniska signaturen

ES

Carl Fogelberg Auktoriserad revisor

# Verifikat

Transaktion 09222115557493549611

## Dokument

## AR 559251-2031 Regenergy Frövi Aktiebolag 20221231\_230526

Huvuddokument 9 sidor Startades 2023-05-26 15:58:17 CEST (+0200) av Monica Olk (MO) Färdigställt 2023-06-07 22:11:31 CEST (+0200)

### Initierare

Monica Olk (MO) WA3RM AB

monica@wa3rm.se +46735024095

## Signerande parter

Ingrid Schuster (IS) ingrid@wa3rm.se +46760309636

Ingrid Schuster

Signerade 2023-06-02 10:04:15 CEST (+0200)

Carl Fogelberg (CF) carl.fogelberg@pwc.com +46709292867

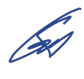

Signerade 2023-06-07 22:11:31 CEST (+0200)

Jacques Ejlerskov (JE) jacques@wa3rm.se +4527125466

Jacques Ejlenskov

Signerade 2023-06-01 15:53:23 CEST (+0200)

Detta verifikat är utfärdat av Scrive. Information i kursiv stil är säkert verifierad av Scrive. Se de dolda bilagorna för mer information/bevis om detta dokument. Använd en PDF-läsare som t ex Adobe Reader som kan visa dolda bilagor för att se bilagorna. Observera att om dokumentet skrivs ut kan inte integriteten i papperskopian bevisas enligt nedan och att en vanlig papperutskrift saknar innehållet i de dolda bilagorna. Den digitala signaturen (elektroniska förseglingen) säkerställer att integriteten av detta dokument, inklusive de dolda bilagorna, kan bevisas matematiskt och oberoende av Scrive. För er

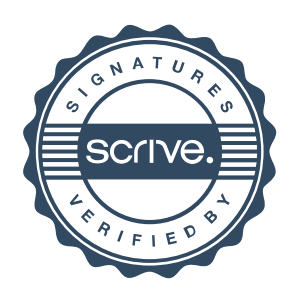

# Verifikat

Transaktion 09222115557493549611

bekvämlighet tillhandahåller Scrive även en tjänst för att kontrollera dokumentets integritet automatiskt på: https://scrive.com/verify

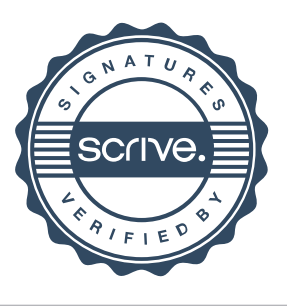